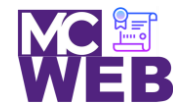

# **Front-End Web Certification Rubric**

## **Student Name: Melodie Lin**

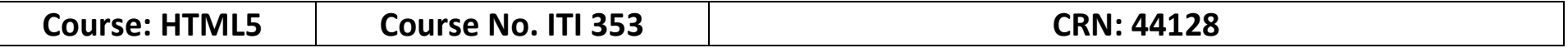

*Note: This is based on the exercise in Murach's HTML5 and CSS3, 3rd Edition exercises.*

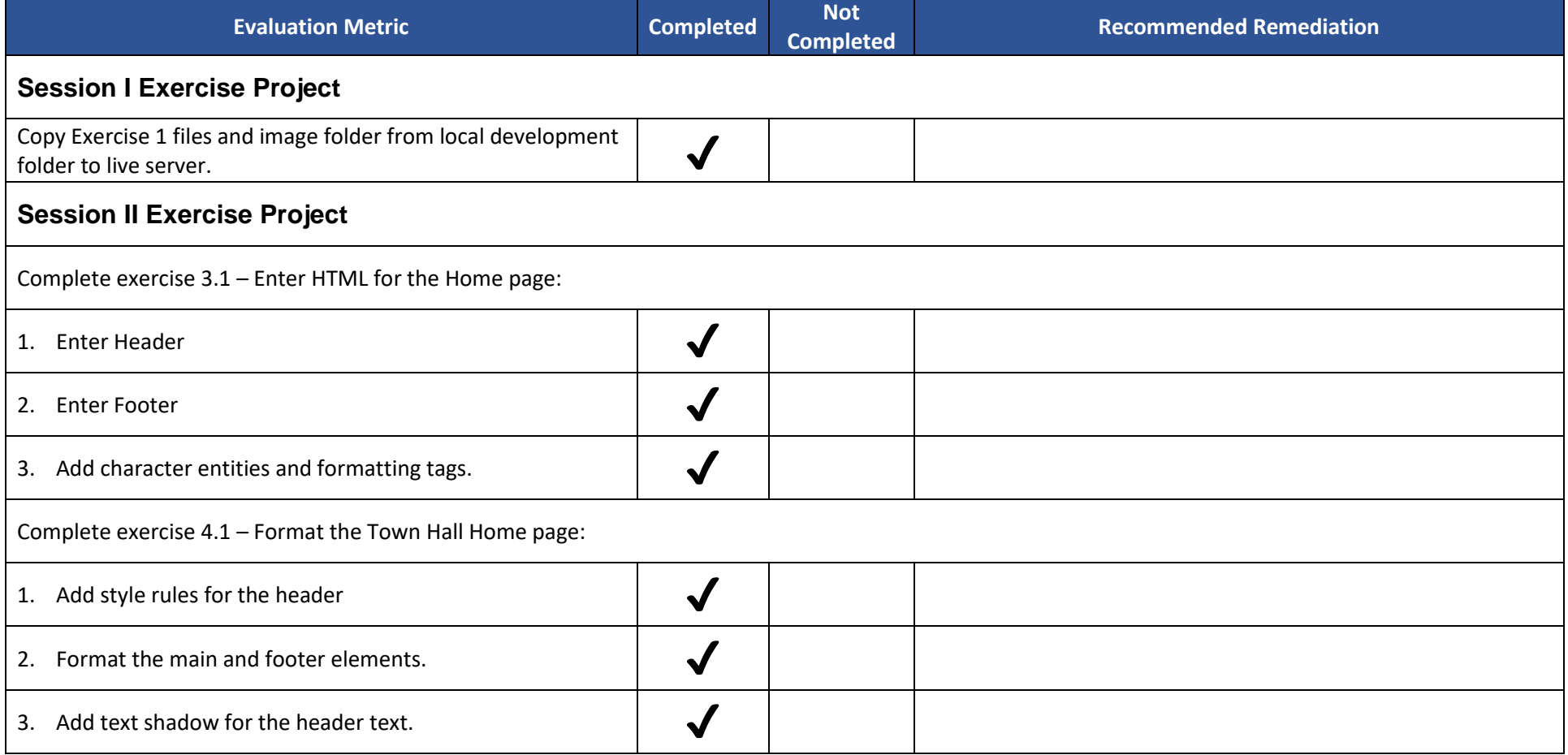

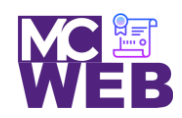

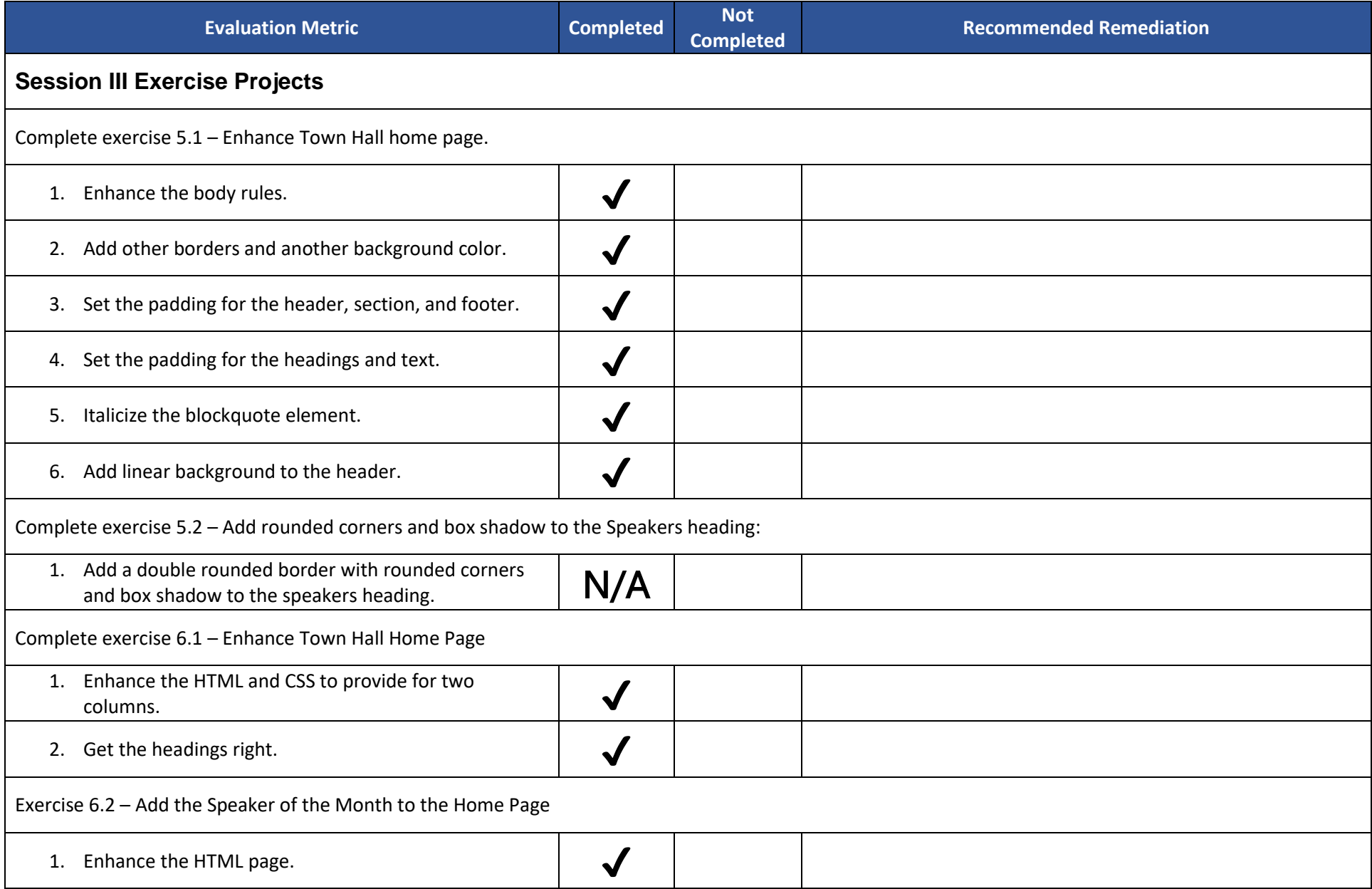

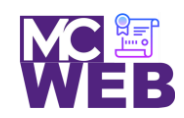

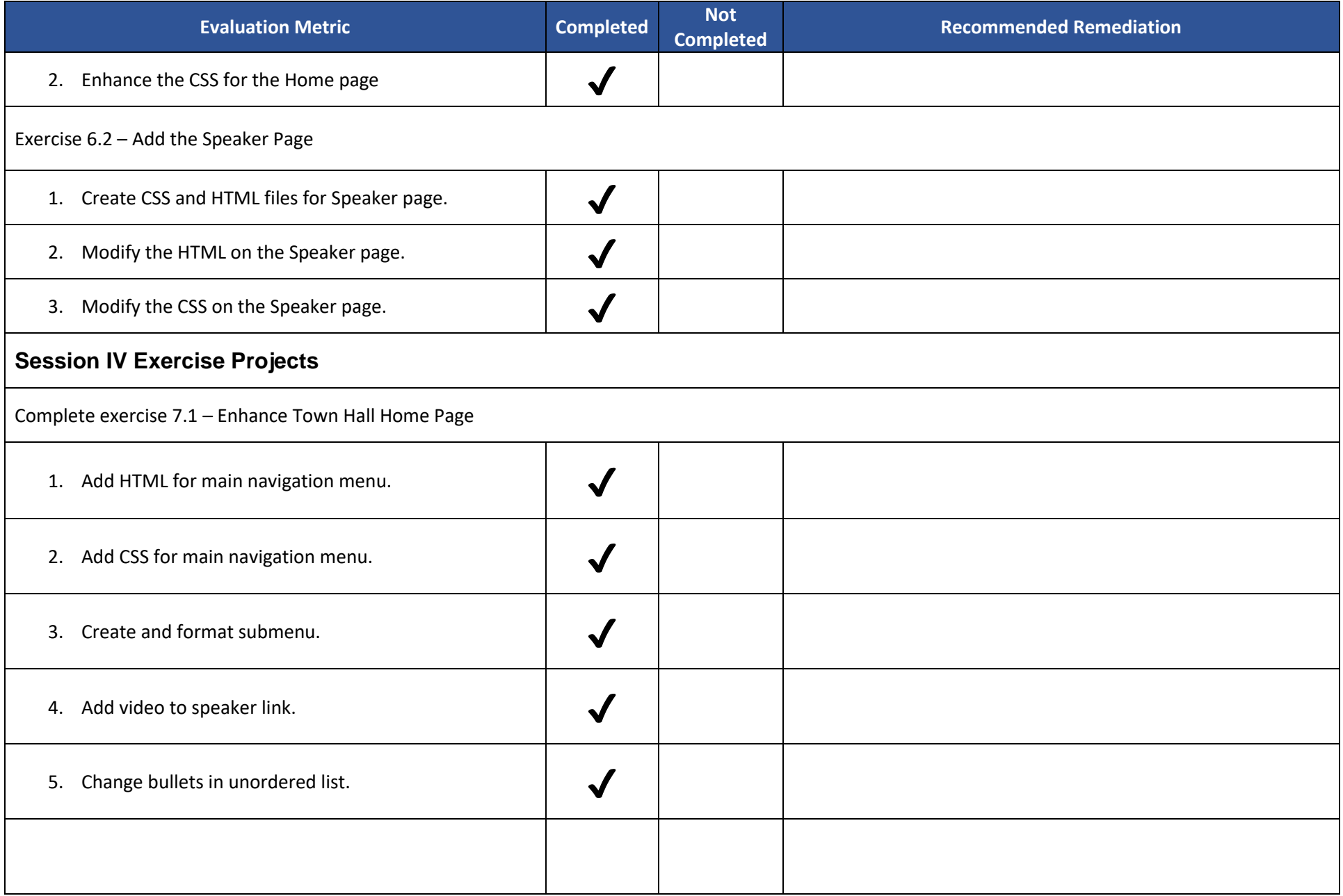

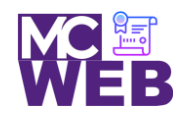

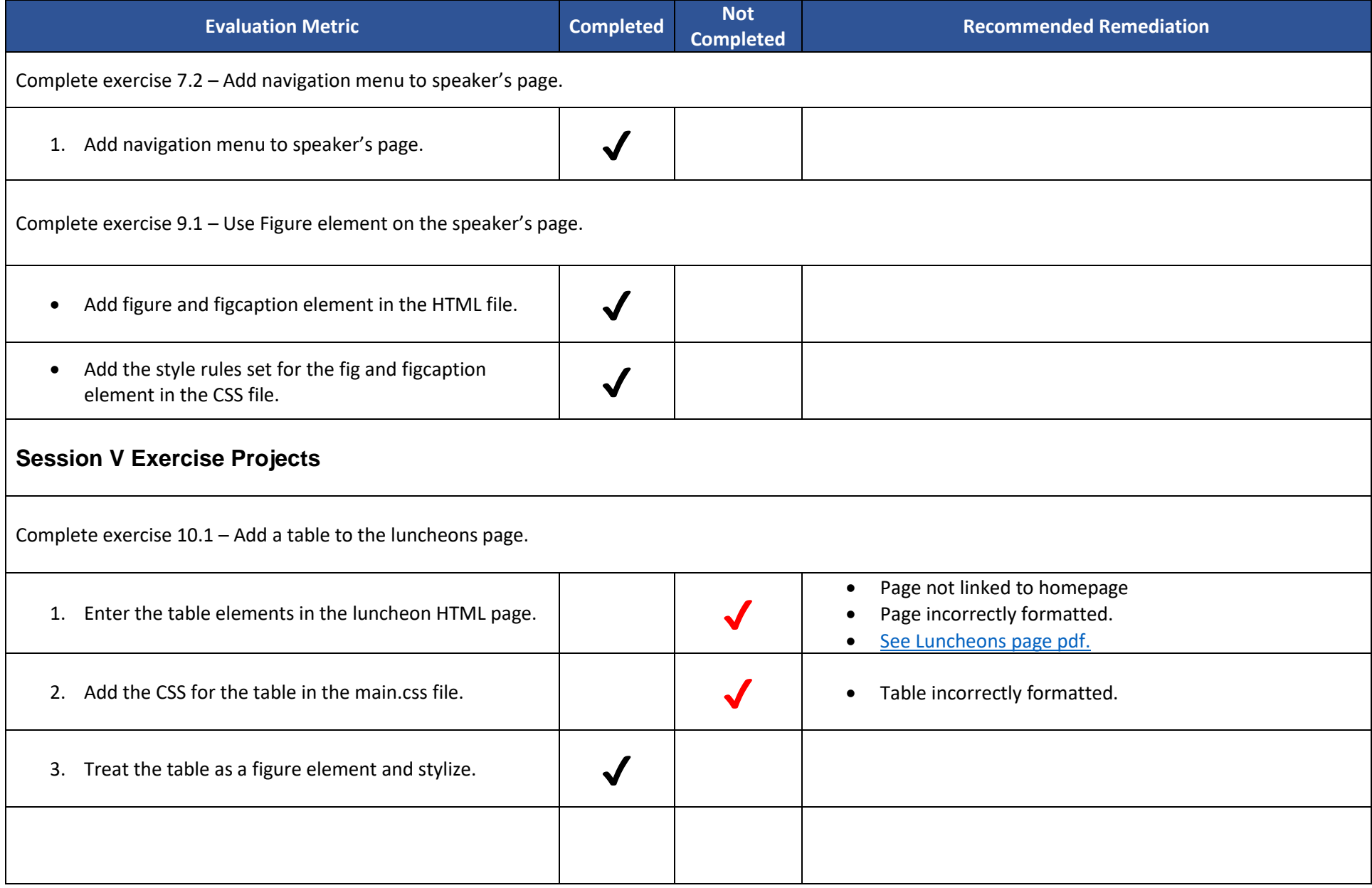

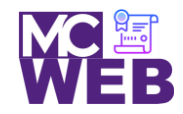

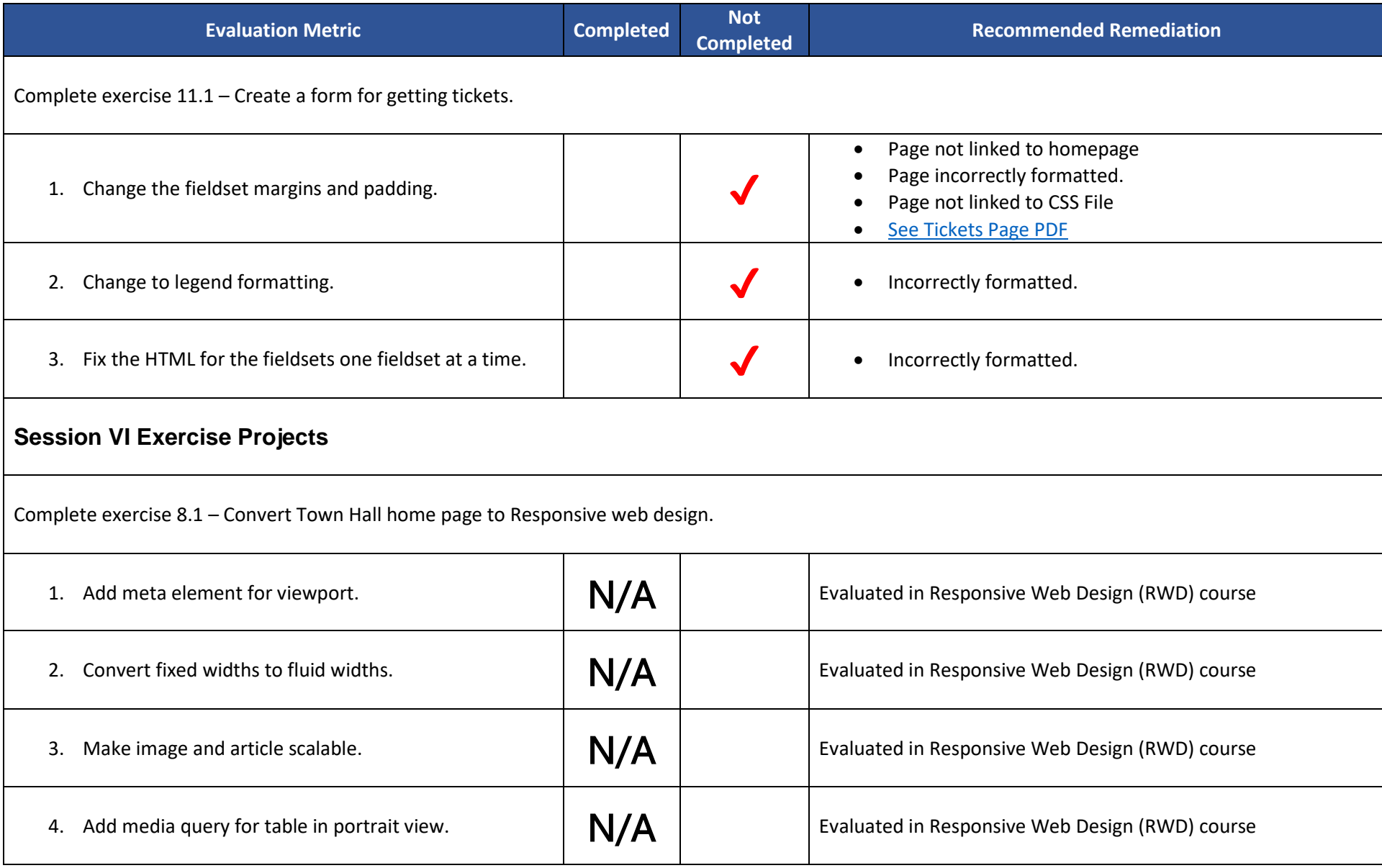

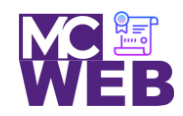

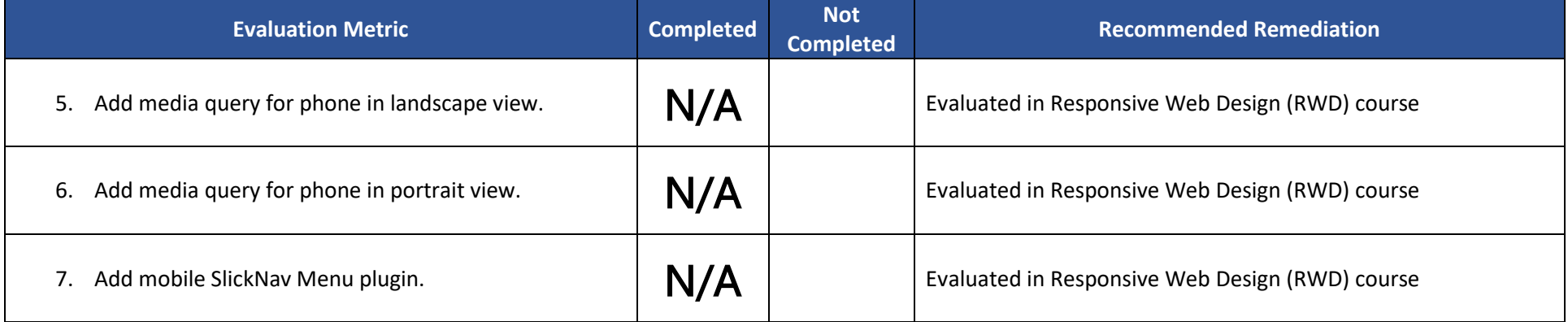

Notes:

Student website content on student website uploaded to HTML5 course folder on Portfolio website.